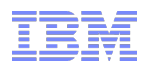

# IBM Integration Bus

# What's New in Version 9

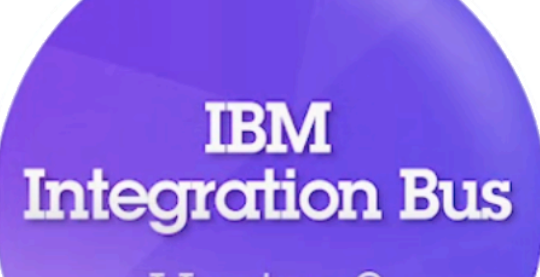

Version 9

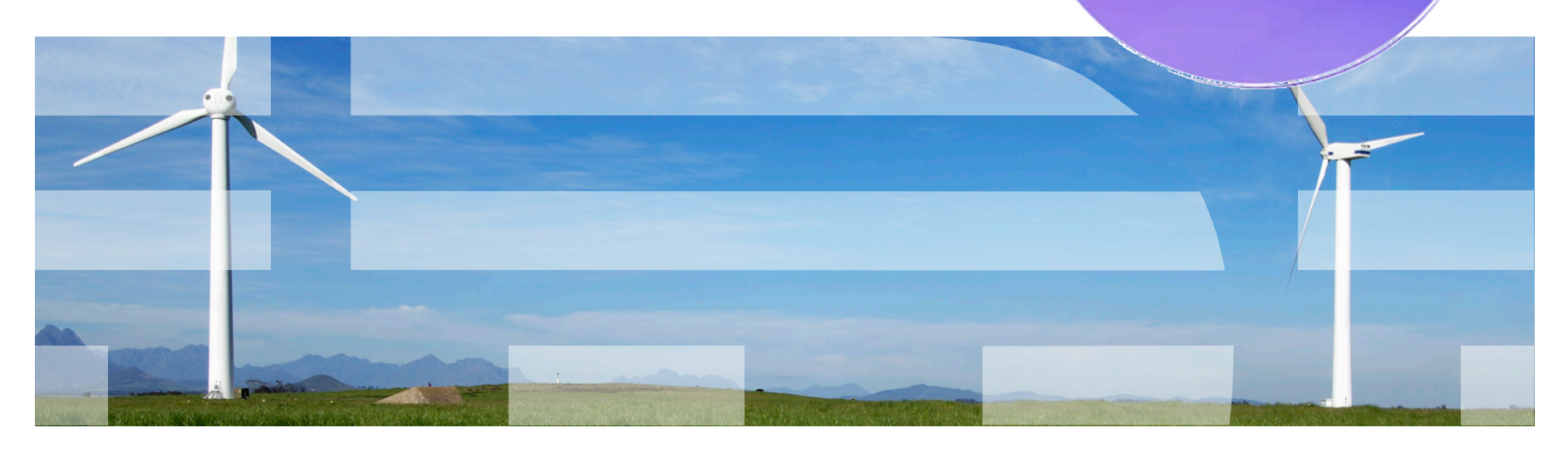

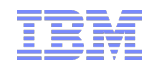

### Important Disclaimer

- THE INFORMATION CONTAINED IN THIS PRESENTATION IS PROVIDED FOR INFORMATIONAL PURPOSES ONLY.
- WHILST EFFORTS WERE MADE TO VERIFY THE COMPLETENESS AND ACCURACY OF THE INFORMATION CONTAINED IN THIS PRESENTATION, IT IS PROVIDED "AS IS", WITHOUT WARRANTY OF ANY KIND, EXPRESS OR IMPLIED.
- IN ADDITION, THIS INFORMATION IS BASED ON IBM'S CURRENT PRODUCT PLANS AND STRATEGY, WHICH ARE SUBJECT TO CHANGE BY IBM WITHOUT NOTICE.
- IBM SHALL NOT BE RESPONSIBLE FOR ANY DAMAGES ARISING OUT OF THE USE OF, OR OTHERWISE RELATED TO, THIS PRESENTATION OR ANY OTHER DOCUMENTATION.
- NOTHING CONTAINED IN THIS PRESENTATION IS INTENDED TO, OR SHALL HAVE THE EFFECT OF:
- CREATING ANY WARRANTY OR REPRESENTATION FROM IBM (OR ITS AFFILIATES OR ITS OR THEIR SUPPLIERS AND/OR LICENSORS); OR
- ALTERING THE TERMS AND CONDITIONS OF THE APPLICABLE LICENSE AGREEMENT GOVERNING THE USE OF IBM SOFTWARE.

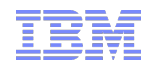

### Introducing IBM Integration Bus

- IBM's Strategic Integration Technology
	- Single engineered product for .NET, Java and fully heterogeneous integration scenarios
	- DataPower continues to evolve as IBM's integration gateway

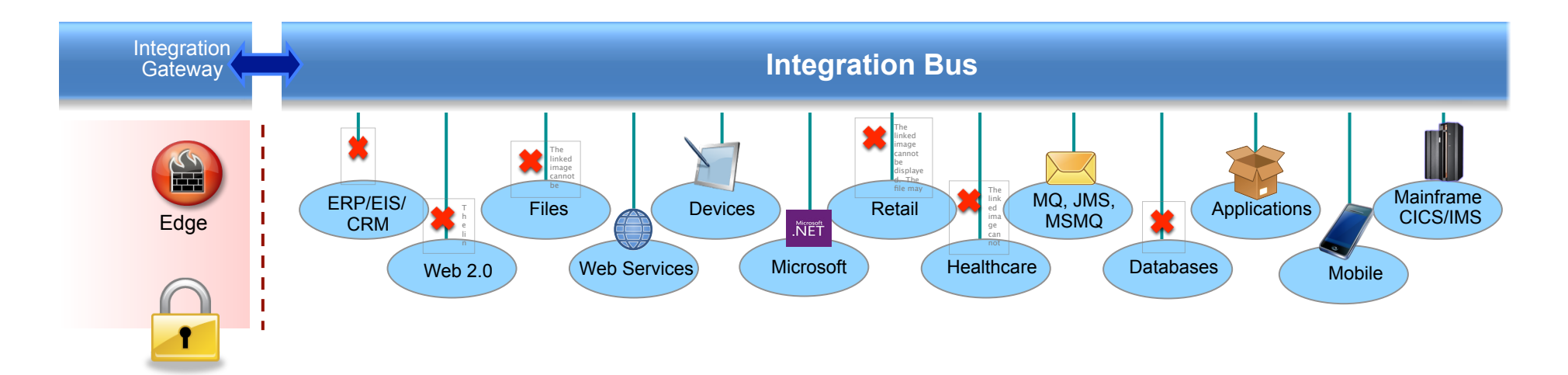

- A Natural Evolution for WebSphere Message Broker users
	- Significant innovation and evolution of WMB technology base
	- New features for Policy-based WLM, BPM integration, Business rules and .NET
- Designed to incorporate WebSphere Enterprise Service Bus use cases
	- Capabilities for WESB are folded in to IBM Integration Bus over time
	- Conversion tools for initial use cases built in to IIB from day one
	- WESB technology remains in market, supported. Migrate to Integration Bus when ready

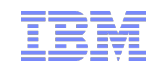

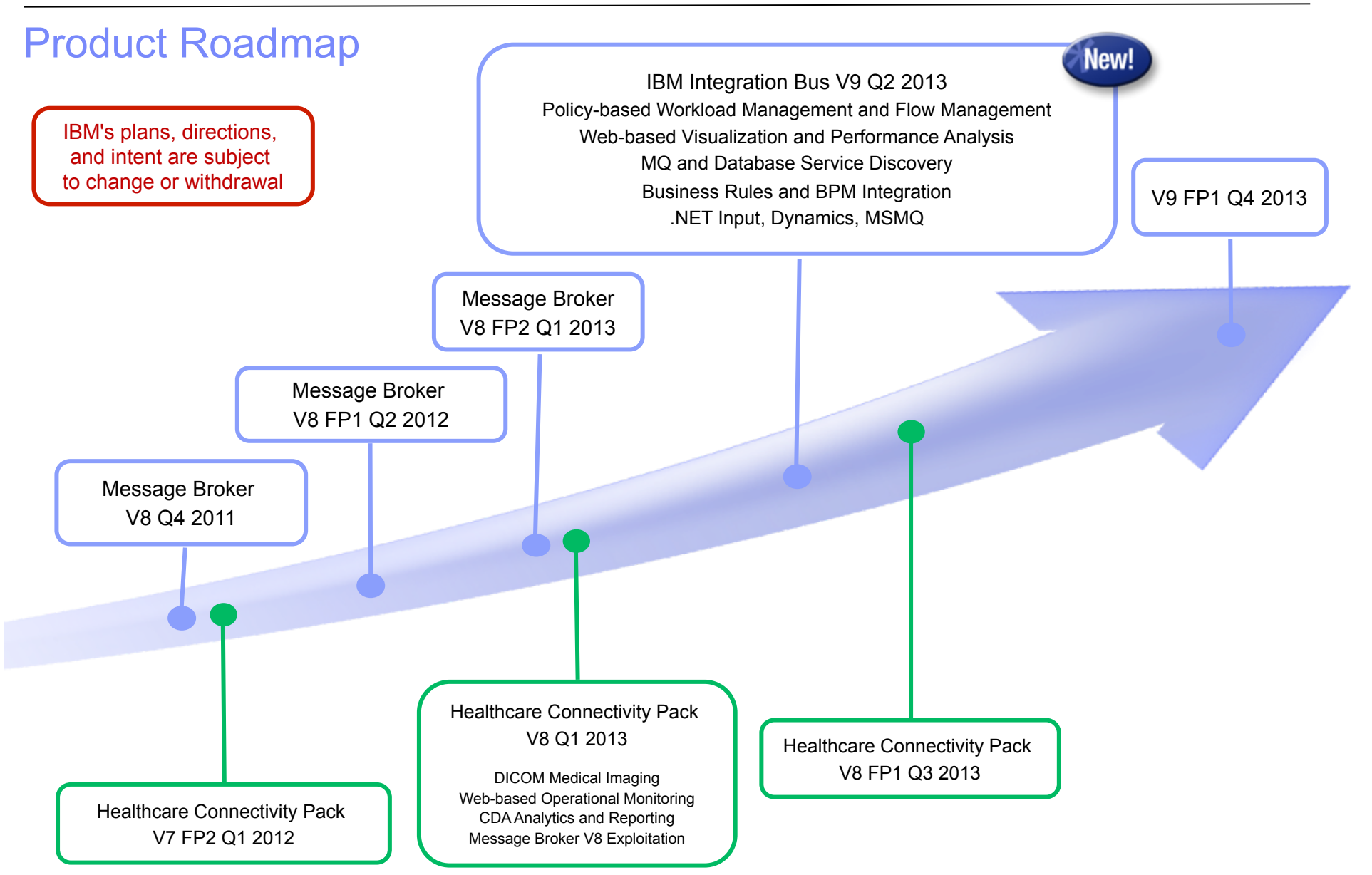

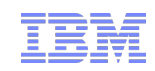

### IBM Integration Themes

- Simple & Productive
	- Making it easier and quicker to develop and manage integration solutions
		- Learn, Develop, Deploy, Manage, Migrate quickly and easily
- § Universal & Independent
	- Connecting to a range of different systems
		- Universal connectivity includes standards, de facto standards, industry and custom systems
- Industry Specific & Relevant
	- Provide industry relevant connectivity packs to solve domain specific problems
		- Industry specific nodes, solution-oriented patterns & user-oriented tooling
- § Dynamic & Intelligent
	- Allow the creation of dynamic solutions that provide business insight
		- Flexible configuration tools, analysis of data and intelligence
- High Performing & Scalable
	- Provide a platform and technology neutral connectivity option
		- Work on the widest possible range of hardware, software and virtualized environments

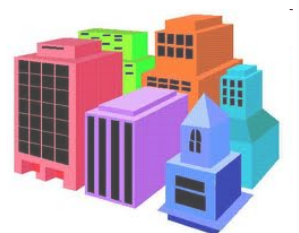

### Integration Bus Content

**TBM Integration Bus** Version 9

- Simple & Productive
	- Graphical Mapper: stored procedures, patterns and enhanced conversion of older maps
	- BPM Express/Standard (Lombardi) Integration: Process Designer synergy and integrated deployment
	- Web Tools: Real-Time Performance Statistics for understanding system behaviour
- § Universal & Independent
	- WESB Conversion: Import and conversion of mediation flows and "to do" list
	- MQ service discovery to facilitate sharing of service definitions
	- Database discovery and analysis tools for diversified access to systems of record
	- DFDL improvements including lengthKind "pattern" and enhancements for TLOG
	- .NET Input node, Dynamics and MSMQ samples and patterns, support for Windows Server 2012
	- System of awareness for service mapping application-oriented integration
- Industry Specific & Relevant
	- Healthcare Pack update: MB8 Exploitation, DICOM Imaging, Analytics with Netezza and COGNOS
- § Dynamic & Intelligent
	- Integrated Workload Traffic shaping policies to manage back-end system load
	- Managing unresponsive integration flows for improved overall system reliability
	- Business Decision Services using ODM technology for business rules integration
	- Security enhancements: Improved BasicAuth, Multiple certificates, CRL checking
- High Performing & Scalable
	- Embedded cache extensions: External cache, expiry and SSL support
	- Flexible Cloud Provisioning with IWS, SCAS and Pure, including Pure POWER support

### A Broad Range of Supported Platforms and Environments

- Broad range of operating system and hardware platforms supported
	- AIX, Windows, z/OS, HP-UX, Linux on xSeries, pSeries, zSeries, Solaris (x86-64 & SPARC), Ubuntu
	- Optimized 64-bit support on all platforms; 32-bit option available for Windows and x/Linux
	- New support for Windows 8 and Windows Server 2012; .NET CLR V4.5 included on Windows
	- Express, Standard and Advanced editions make IIB applicable for all solutions and budgets
		- All new V9 features available in all editions unless otherwise stated
- § Virtual images for efficient utilization & simple provisioning
	- Extensive support for virtualized environments, e.g. VMWare, AIX Hypervisor… any!
	- IBM Workload Deployer for x/Linux & AIX
	- Support for Pure on POWER hardware to complement xLinux
	- SmartCloud and IBM Workload Deployer images for simplified solution provisioning
- Includes access to full range of industry standard databases and ERP systems
	- DB2, Oracle, Sybase, SQL Server, Informix, solidDB
	- Open Driver Manager support enables new ODBC databases to be accessed
	- JDBC Type 4 for popular databases
	- SAP, Siebel, Peoplesoft, JDEdwards at no additional cost
- Technology components and pre-requisites
	- Java 7 on all platforms
	- MQ 7.5 prerequisite (7.1 on z/OS)
- Focus areas for performance Improvements
	- Significant gains include HTTP, TCP/IP, DFDL and graphical mapping

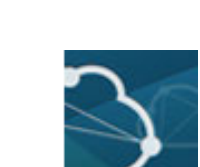

Public Cloud

Traditional OS

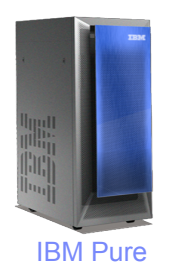

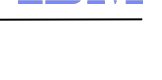

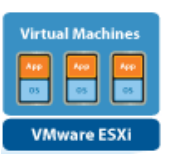

Private Cloud

Deployer

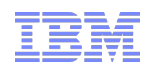

### Migration from WebSphere Message Broker V6.1, V7 and V8

- § Migration from WMB V6.1, V7 and V8
	- All development assets (e.g. message flows, ESQL, DFDL, Java, Maps and XSLT) import directly
		- Right-click convert action for pre-V8 maps; some manual tasks may be required
	- Migrate brokers using a single command, or create new brokers for phased migration
		- No broker redeployment necessary when using built-in migrate command
		- All existing BAR files can be deployed to IB V9 brokers without change
- Migration commands for in-place migration
	- Includes migration of configuration data including broker databases, queues and registry
	- Forwards and backwards migration of existing components, in situ
		- mgsimigratecomponents command (includes  $-t$  option for rollback to V7 and V8)
- § Flexible co-existence options remove the need for additional hardware when migrating
	- IB V9 co-exists on the same OS with all previous MB versions
	- MQ V7.5.0.1 required for all IB V9 brokers
		- MQ V7.5.01 supported with V7 and V8 brokers for the purposes of V9 migration
		- For V6.1 migration, upgrade MQ and MB simultaneously

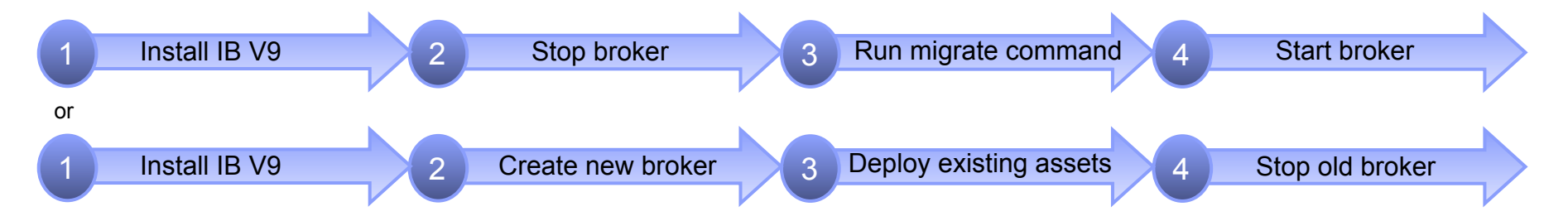

### Conversion from WebSphere Enterprise Service Bus

WebSphere ESB

- Built-in conversion tools for WESB source assets
	- Initial emphasis on web services use cases (e.g. StockQuote)
	- Advanced use cases over time; convert when appropriate for your installation
	- Open framework for user and partner extensions

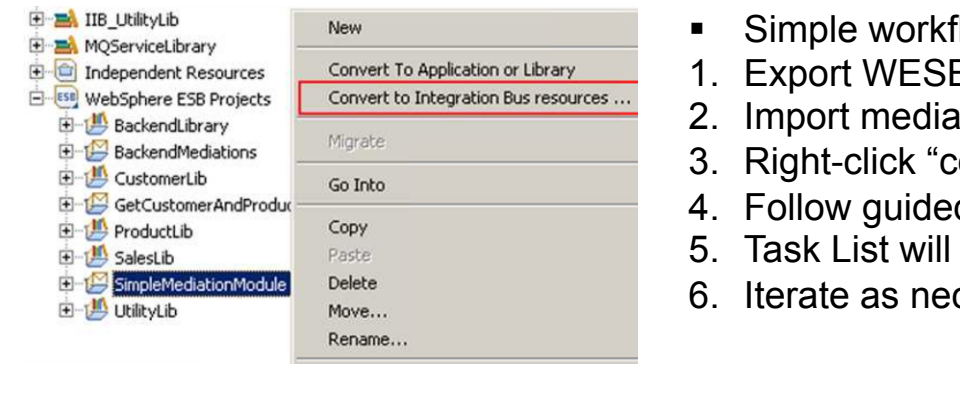

- § Simple workflow creates IB resources
- 1. Export WESB PI from IID
- 2. Import mediations into Eclipse Toolkit
- 3. Right-click "convert" task to start conversion
- 4. Follow guided editor to generate resources
- 5. Task List will identify remaining manual steps
- 6. Iterate as necessary

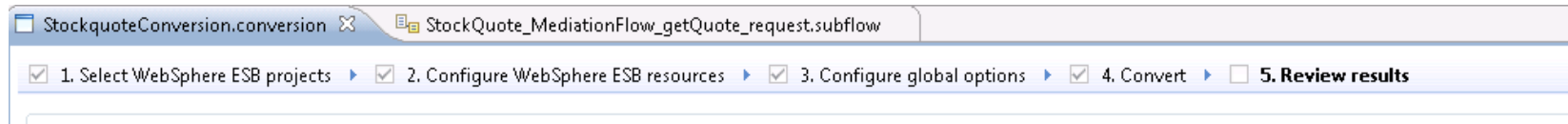

- **Open Conversion Framework**
- Extensibility means more WESB primitives and resource types can be converted over time
- No minimum version requirement of WESB source
- Builds directly into WESB conversion editor
- Design allows for future assisted resource creation from non-Integration Bus sources, e.g.
- eGate Java collaborations and Event Type Definition, exploiting existing JAXB support
- ICS collaborations, including ASBO and GBO model, exploiting new GDM pattern enablement

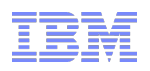

## Example WESB Conversion (1/4)

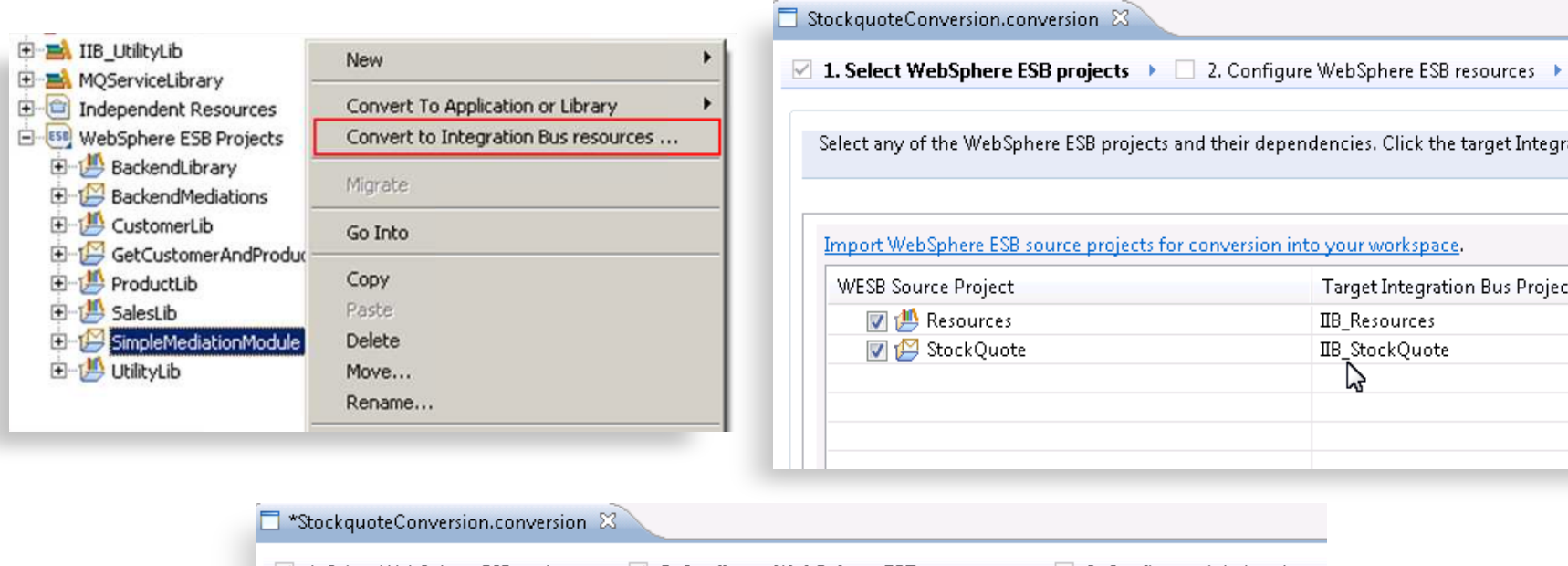

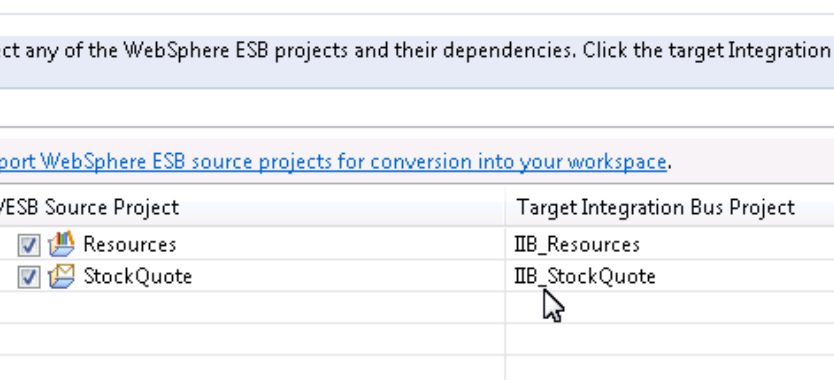

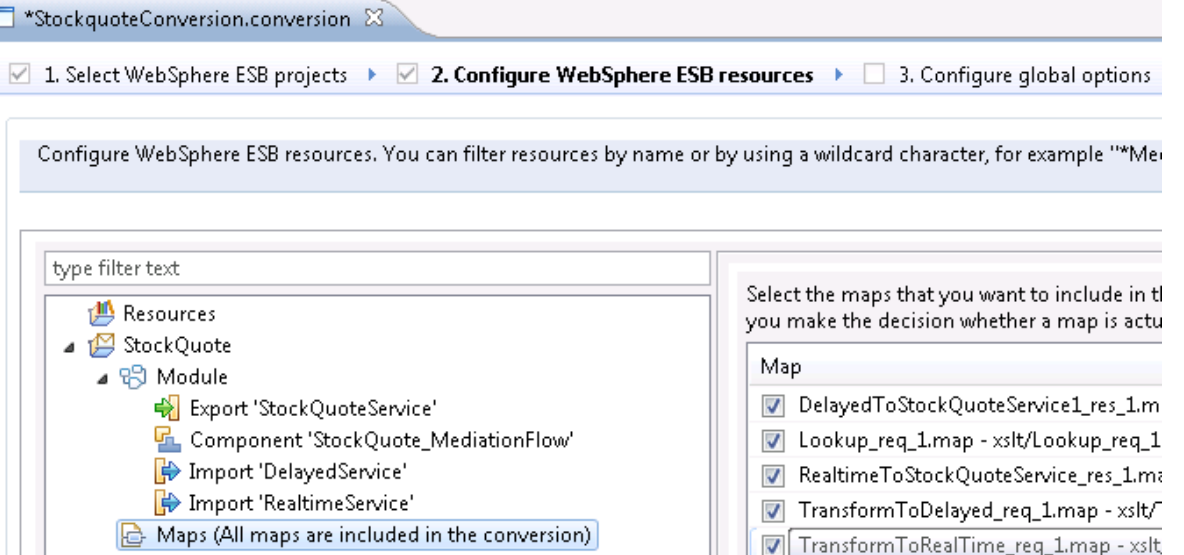

### Example WESB Conversion (2/4)

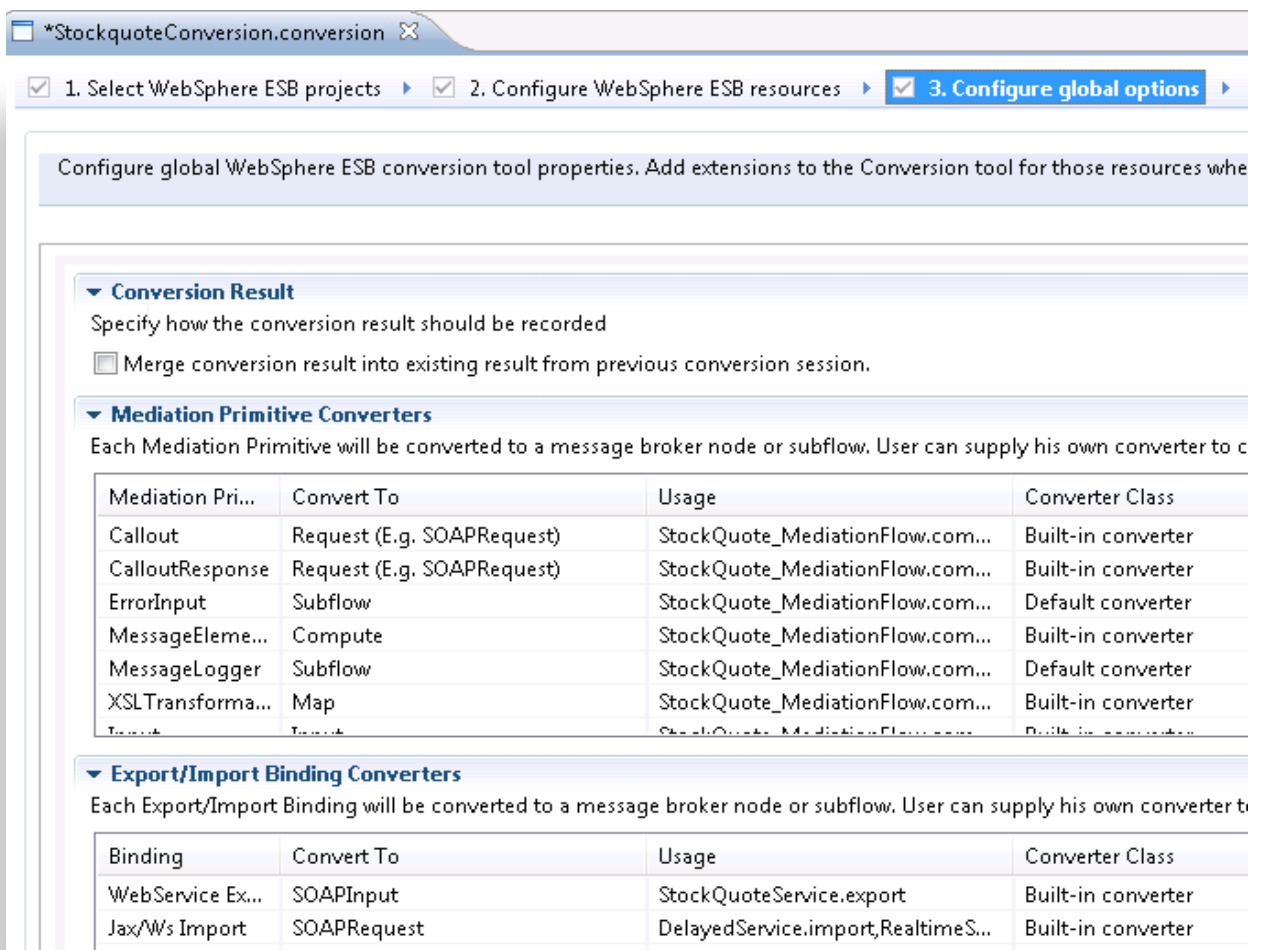

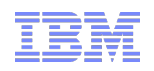

# Example WESB Conversion (3/4)

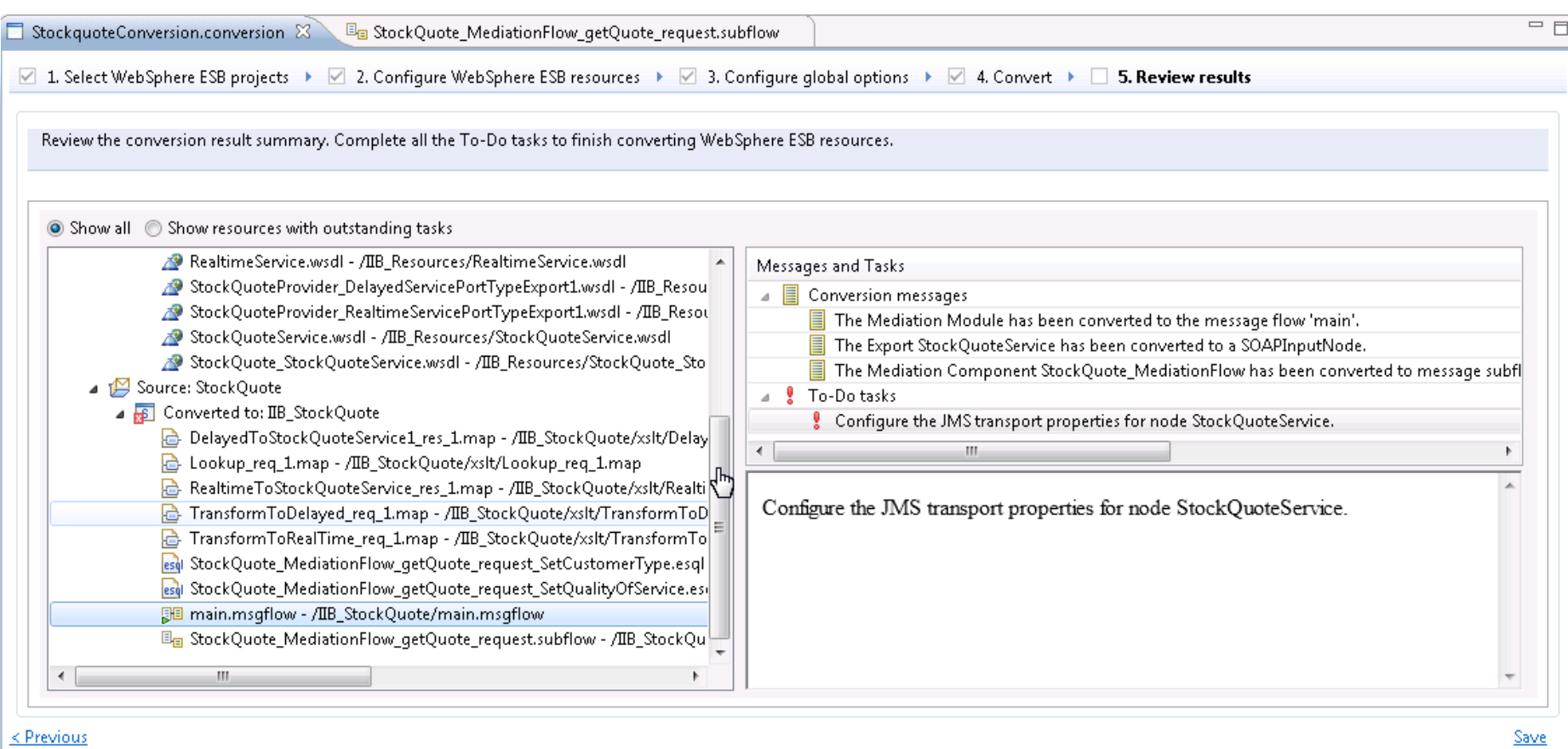

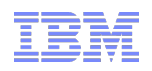

### Example WESB Conversion (4/4)

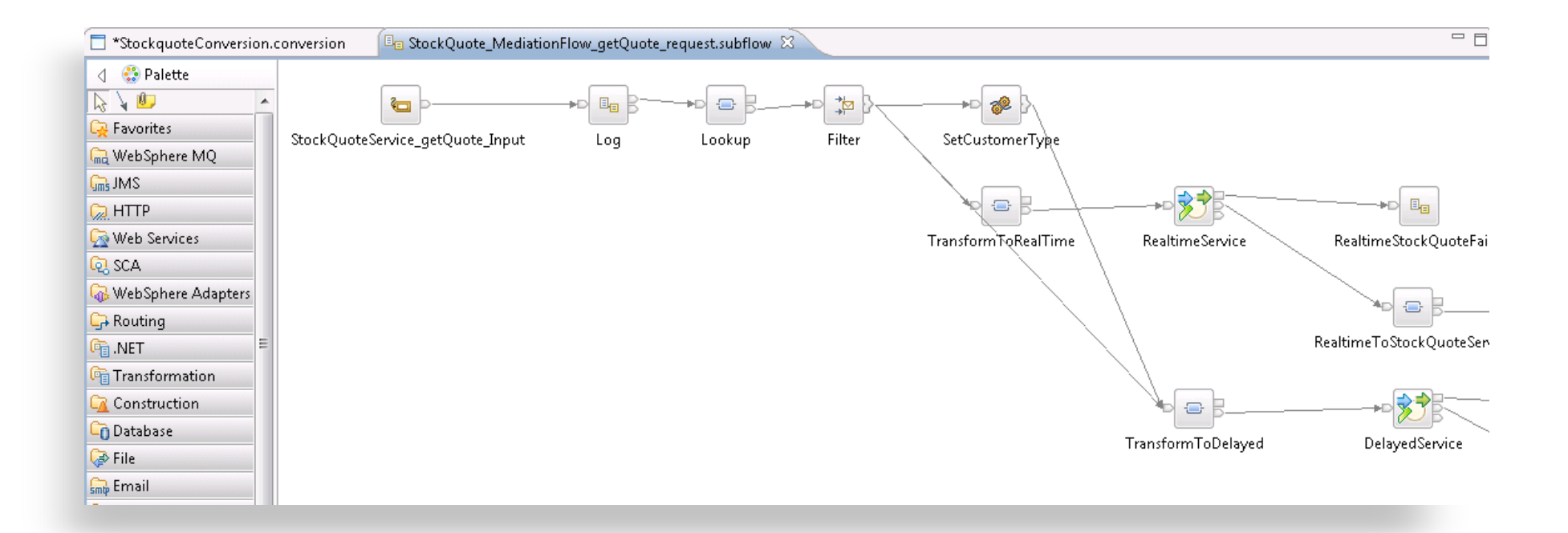

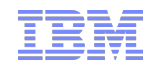

1  $\overline{a}$ 

### Web Visualisation and Analytics

- A comprehensive tool for web management
	- Manage all integration resources from zero-footprint client
	- Analyze integration performance in real-time
	- Supported on a variety of browsers: IE10, Firefox, Safari…
	- Complements MQ Explorer and WAS Admin consoles
- Managing Integration Resources
	- View top-level integration node properties
	- Add/remove/change integration servers
	- Start/Stop integration data flows
	- Role based access to control usage
	- Advanced options include data replay, policy & monitoring
	- Exploits underlying public REST/JSON API
- Integration Performance Analysis
	- Operational experience; no developer intervention required
		- New and existing flows can exploit without change
	- Many metrics of integration flow available in real-time
		- CPU & I/O time shown by default in integration analyzer
		- Other metrics include thread, data sizes, errors…
	- Flexible display includes data tables and flow profile
		- Drill down to understand detailed behaviour
	- Exploits underlying MQTT web sockets technology
		- Asynchronous notification at low CPU cost

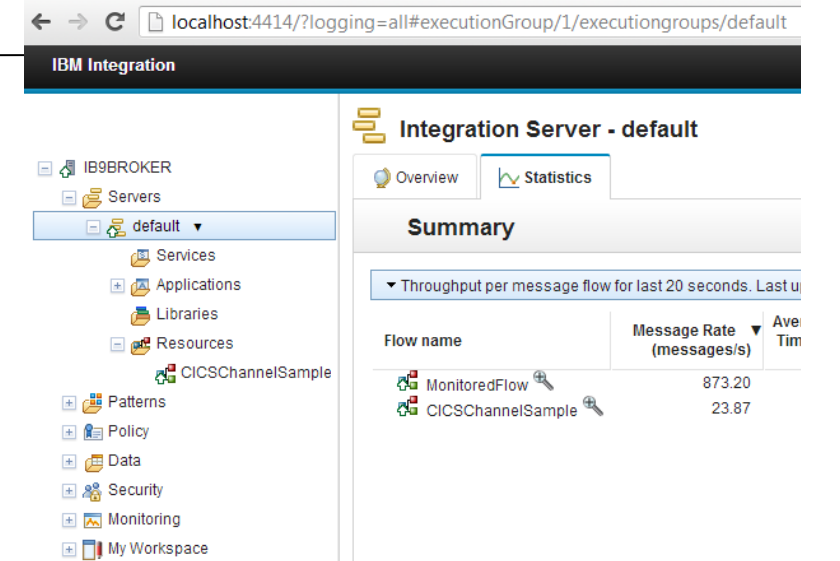

**B** IBM Integration

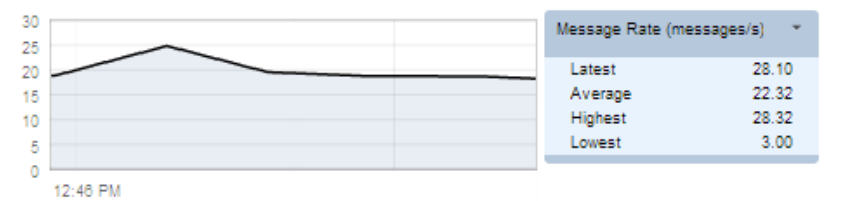

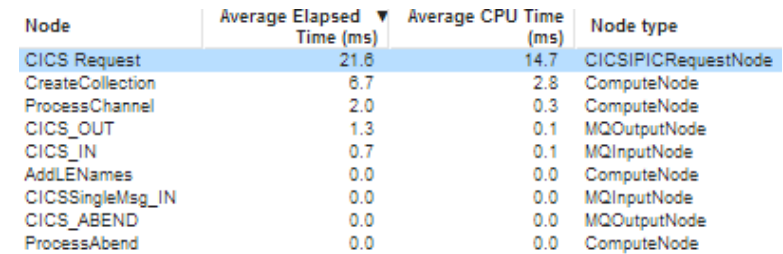

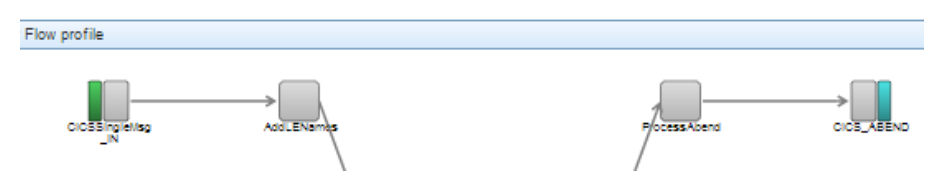

### Controlling Integrations with Policy

- Integration Workload Management
	- Provide intelligent mechanisms to control processing speed
	- Most common scenario is to reduce back-end server load
	- Design allows more policy-based processing over time
	- Can be applied to new or existing integration data flows
- Policy defines threshold limits and relevant actions
	- Set thresholds for integration data flow throughput
	- Specify actions at threshold, for example:
		- NOTIFY: Higher (or lower) than threshold generates publication
		- DELAY: Excessive workload will have latency added to shape throughput
- Web Console used to manage WLM policy
	- Sophisticated behaviour controllable by broker WLM policy
	- Workload can be managed across classes of message flows (e.g. batch vs. online)
	- Policies stored in local registry, and dynamically configurable
	- Developer can also specify limits as integration data flow properties

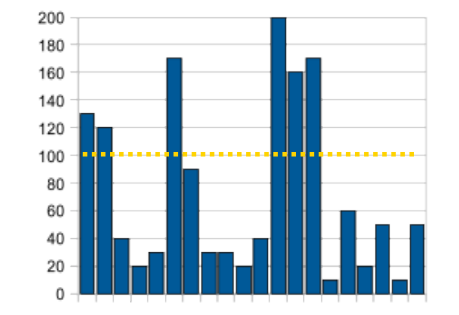

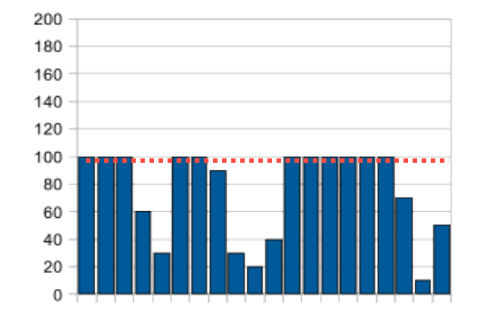

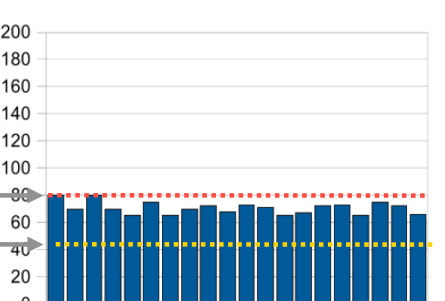

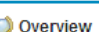

**Policies** 

WorkloadManagement

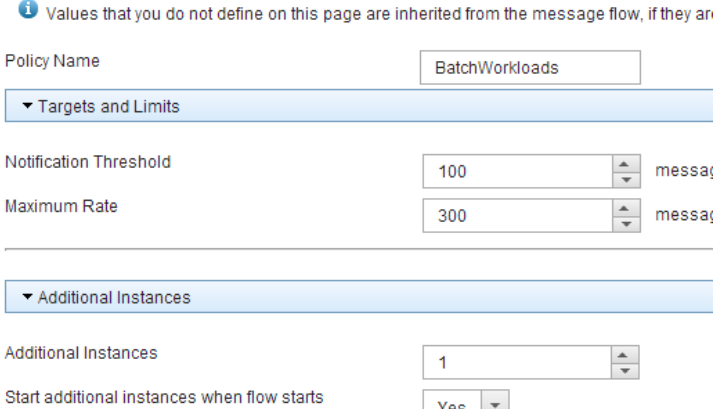

**IBM Integration Bus V9 CONSIDENT CONSIDENT** CONSIDENT CONSIDENT CONSIDENT CONSIDENT CONSIDENT CONSIDENT CONSIDENT CONSIDENT CONSIDENT CONSIDENT CONSIDENT CONSIDENT CONSIDENT CONSIDER THE CONSIDENT CONSIDENT CONSIDENT CO

### Managing Unresponsive Integration Flows

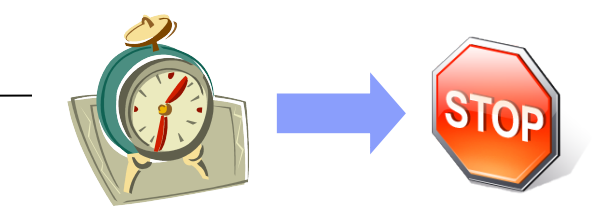

- Target unresponsive flows through policy to improve overall system reliability
	- Additional WLM option aimed at unresponsive integration flows
	- An integration flow can become unresponsive for multiple reasons
		- e.g. Waiting for external system, infinite loop, deadlock, malformed XML

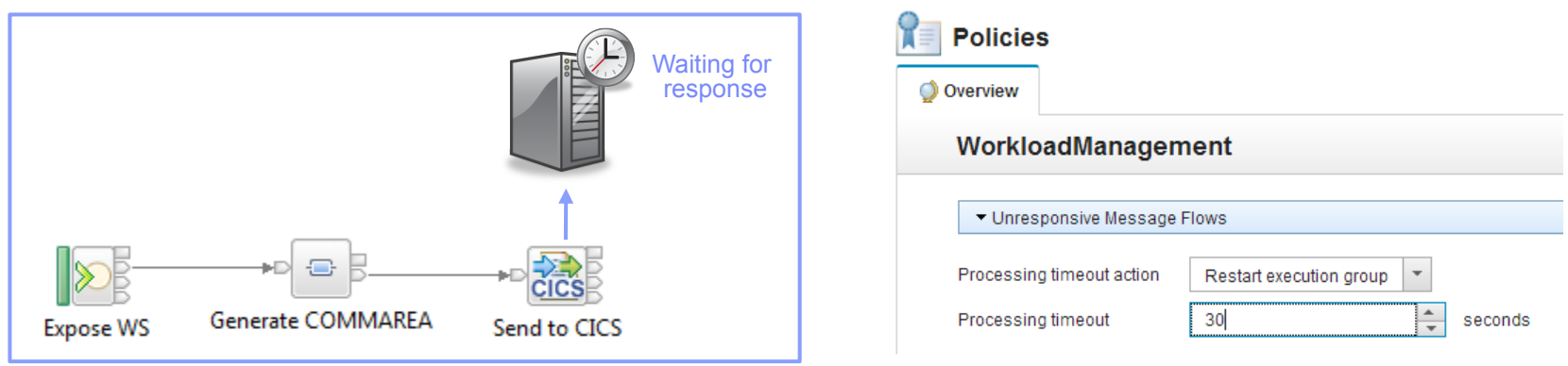

- Flexible configuration, actions and reporting options
	- Specify threshold at which flows are considered unresponsive, e.g. 30 seconds for processing
		- Configured via WLM policy, or directly on the flow in the BAR file
	- Define action to trigger when flow considered unresponsive
		- Administrative notification through a new "timeout exceeded" event message
			- If flow eventually continues through to completion, a second event is published
		- Restart the integration server (execution group) on which the unresponsive flow is running
	- $-$  New command option to forcibly stop integrations manually:  $mgs$  istopmsgflow  $-f$

### Understand and Act on In-flight data

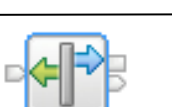

**Decision Service** 

- Provide business insight during integration data flows
	- e.g. intelligent decision making; score then action in-flight request based on a business rule
	- User creates (e.g.) if-then-else rules using tool of choice (Excel, Word, Eclipse…)
	- The bus acts on these rules in flow, e.g. for business level routing
- New Decision Service node
	- Identifies inputs to business rules from in-flight data
		- e.g. details of book order from request
		- e.g. the item price from key fields…
	- Invokes built-in rule engine to perform business logic
		- Open interfaces for  $3<sup>rd</sup>$  party and user engines
	- Captures rules output for downstream processing
		- Business objects mapped back to in-flight data
- Create rules directly inside Integration Bus toolkit
	- Significant rules authoring facility built-in
	- Automatic package & deploy with integration assets
	- Dynamically reconfigure business rule using configurable service policy
	- Optionally refer to business rules on external ODM decision server
	- Exploit separate full ODM Decision Center for BRMS scenarios
- Embedded rules engine for high performance
	- Rule is executed in the same OS process as integration data flow
		- Succeeds IAM9 Support Pac
	- Rule update notification ensures consistent rule execution
	- Optional governance of rules through remote ODM Decision Center

### BookOrder DecisionService.rules Author one or more rules that will make up your decision service. **Drecc CTRL + SDACE to use content assist**  $\blacktriangleright$  Rule 1  $\div$  Rule 2 Definitions set 'minimum for free postage and packaging' to 20.00; set 'free postage and packaging' to 0.00; if the order total of the order summary of 'details of book order' is more set the post and packaging of the order summary of  $\triangleright$  Rule 3

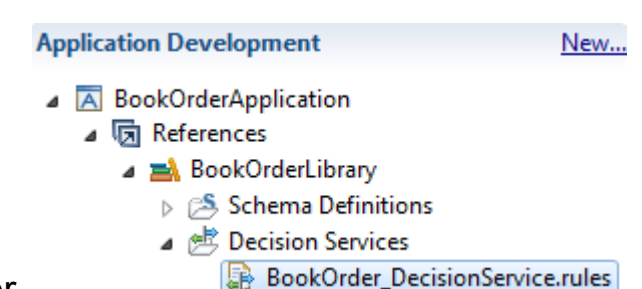

Rule sequence Parameters Additional Info

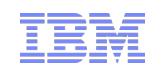

### Synergy with BPM Express and Standard (Lombardi)

- IB provides powerful connectivity layer for BPM workflows
	- Allows BPM developer to exploit rich integration features
		- E.g. .NET, Healthcare Pack, TCP/IP, GDM, DFDL…
	- No changes required to existing BPM programming model
		- Helps maintain separation of concerns between roles
		- Process designer works with integration developer
	- Complements SCA nodes for BPM Advanced (WPS)
- Start with business process definition
	- Process Center snapshots provides integration handover
		- Snapshot can include multiple service definitions
		- Captured as .twx file
	- Integration developer imports snapshot from BPM
		- Provides implementation of selected definitions
		- Built-in integration tools simplify this activity (see below)
	- Process designer re-imports updated snapshot from IB
		- Completes business process definition
		- Calls integration service in BPM system activity
- New BPM pattern simplifies creation of integration solution
	- Start from Pattern Explorer, or right-click on existing service
		- Import .twx file to create skeleton integration flow
	- Customize created integration flow with IB capability…
		- All other IB features available
	- Deploy integration and pass back concrete references to BPM e.g. server IP address, etc.

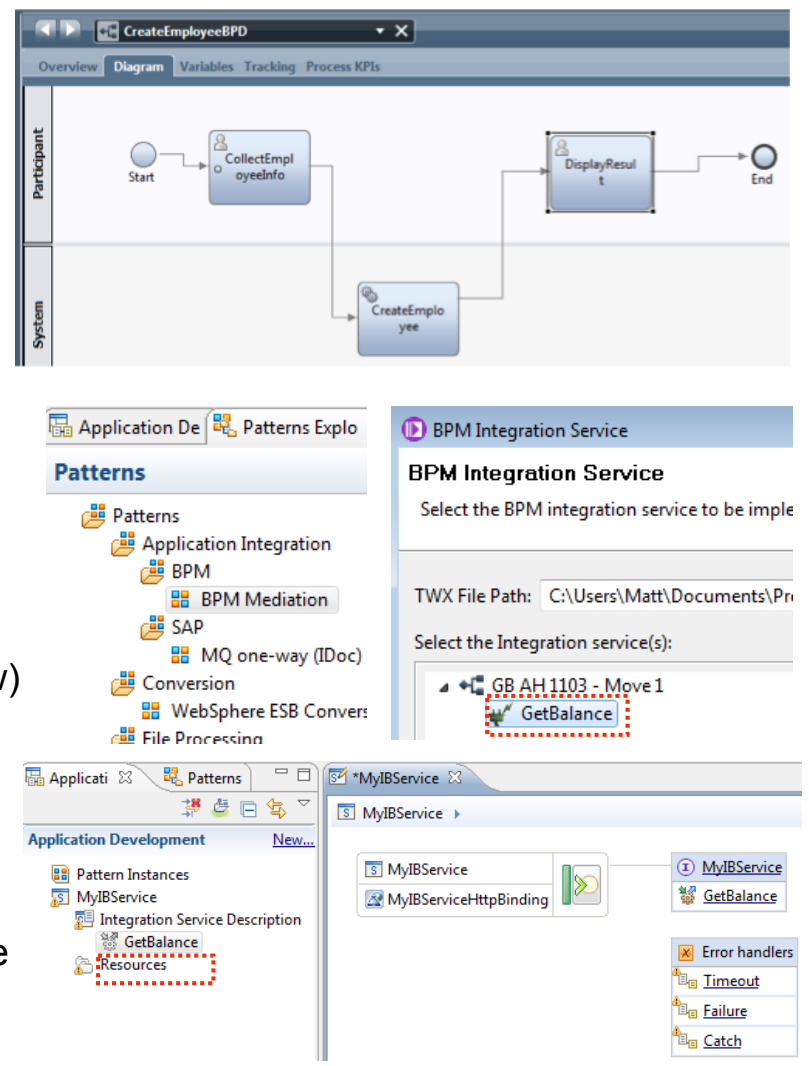

### Comprehensive .NET Support

- § New patterns and samples for MS Dynamics CRM and MSMQ
	- SAP CRM pattern for customer account synchronization
		- Map account operations between BAPI & CRM Entities
	- Advanced CRM pattern enables dynamic graphical mapping
	- New customizable sample for 2-way MSMQ and MQ exchange
- § New and enhanced nodes for .NET programmers
	- .NET Input node allows developers to initiate integration logic from any .NET system
		- e.g. receive request from Dynamics CRM, AX, periodically read EXCEL file…
		- Highly customizable polling and trigger mechanisms
	- CLR V4.5 runtime embedded within the integration server provides .NET technology foundation
		- Languages include C#, VB .NET (COM), JScript & F#, with full range of .NET data types
		- Also includes app domains for isolation
		- Exploited by .NET Compute node and .NET Input node
	- Further extensions include Visual Studio 2012, Windows 8/Server 2012 and Azure Cloud compatibility

### • .NET Toolkit drawer

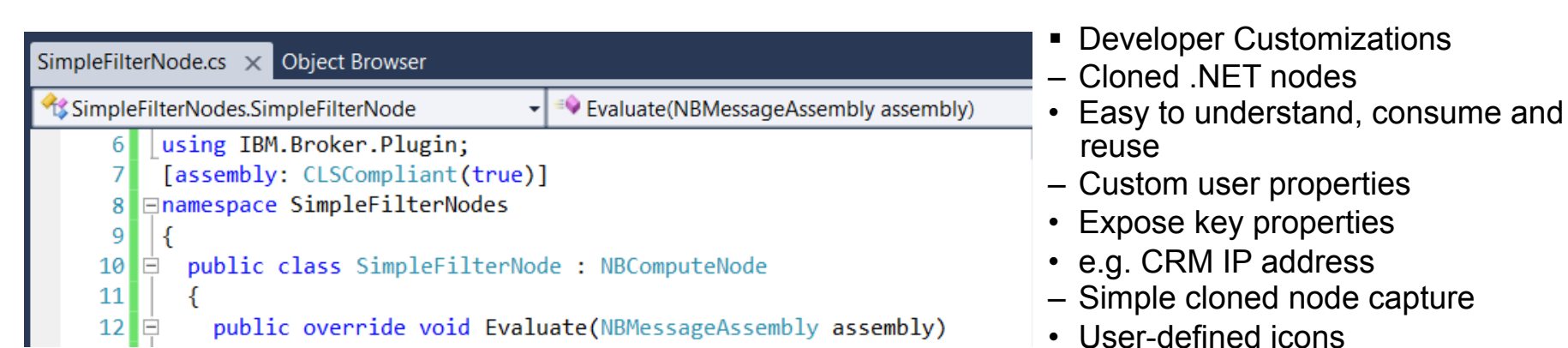

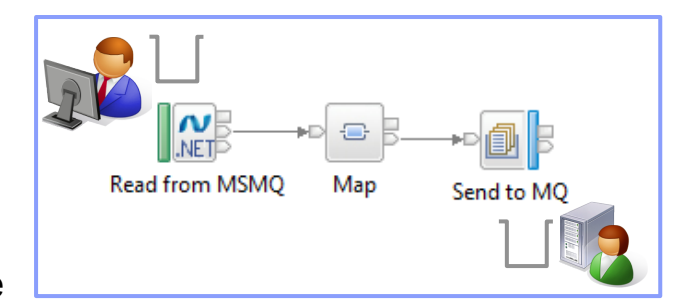

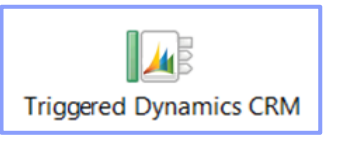

2  $\overline{\phantom{0}}$ 

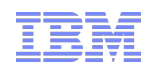

### Integration Services for SOA

- Integration Services are well-defined containers of integration logic
	- Integration Services are created for and reside inside the bus
	- Interface is expressed via WSDL with a port type
		- Interface and structure are both required
			- e.g. Request, response & fault handlers per operation
		- Default binding is created out of the box
- Integration Services are defined through standard resources
	- WSDL (port type) defines service interface
	- Service interface defines one or more operations
	- Service Descriptor (XML) ties service interface with implementation
	- Each operation is implemented as an integration subflow
		- Supporting resources also associated (e.g. Maps, XSDs)
		- Resources optionally reside in libraries
	- Main entry point is implemented as an integration flow
- Simple lifecycle for services creation and management
	- Simple creation of new integration services
		- Creating a new "Service" container
		- Import WSDL or create from scratch
		- Implement services
		- Specify binding before or during deployment
	- Deployment as per standard integration applications
	- Unit Test and Team options available

#### **Quick Starts**

Start building your application with one of the following tasks.

#### Start by creating an application

An Application is a container for all the resources that are required to create a solution. More...

Start by creating an integration service

An Integration Service is an application with a well-defined interface and structure. More...

Start by creating a library

A Library is a logical grouping of related code, data, or both. More...

#### **SPI** AddressBookService 23

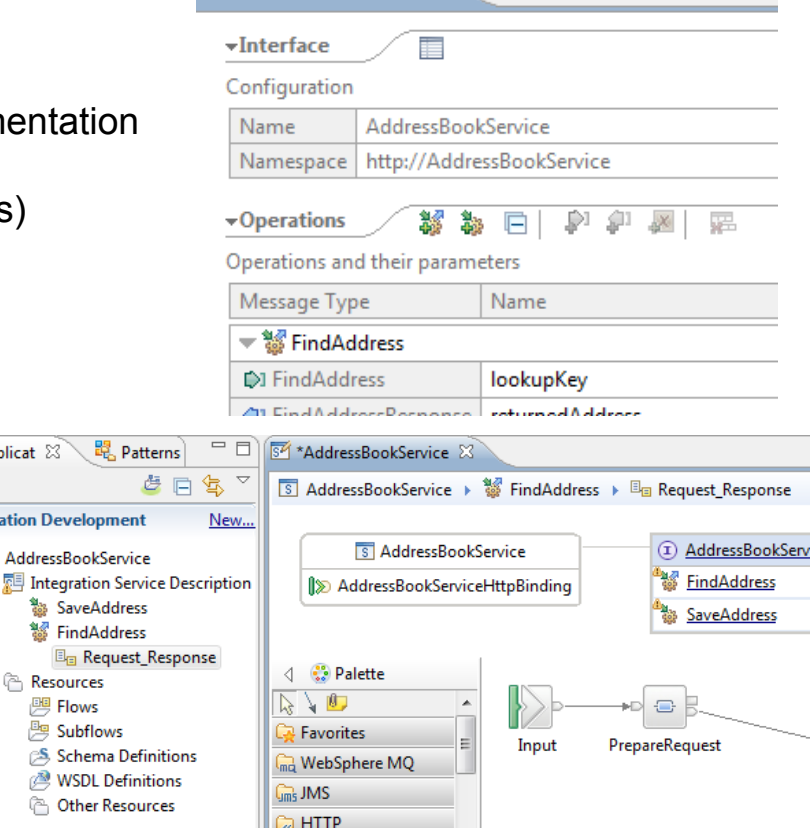

**晶 Applicat** 23

**Application Dev AddressB 图 Integr** % Sa

2  $\overline{\phantom{0}}$ 

### MQ Service Discovery

- § Service definitions allow you to make best use of available resources
	- Facilitates sharing of service information between users and systems
	- Allows users to understand interfaces (e.g. CustomerAddress.Update operation)
	- Provides a connector with which to exchange technical configuration (e.g. hostname)
	- Provides attachment points for associated policies (e.g. authorization)
- § New framework enables discovery, cataloguing and re-use of services
	- Discovery connectors translate the service provider description to a common model
	- Interrogate IT systems for definition of technical assets objects, functions and interaction points
	- User selects and refines definition of technical assets
	- Service definitions created and associated with technical assets
	- Discovered service definitions stored in embedded registry
	- Use catalogued services to configure integration solutions
- Initial implementation discovers and catalogs MQ service definitions
	- Discover queues from referenced queue manager endpoint
	- IB develops MQ service definition and stores in registry
	- Use service definitions to configure MQ connectivity
		- Sets required MQ headers and queue references
- New and existing nodes will be updated over time
	- Completely aligned with runtime connector framework
		- Simple protocol points appropriate for style of interaction
		- Allows for simple development of custom connectors

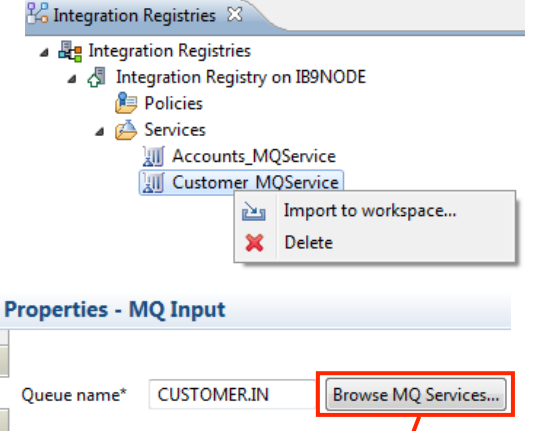

M De Mc

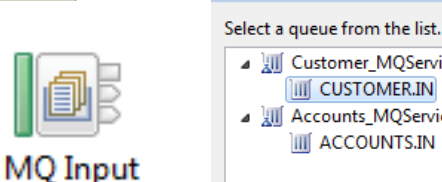

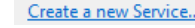

MO Service Selection

**A XIII** Customer MQService: IB9QMGR III CUSTOMER.IN A III Accounts\_MQService: IB9QMGR III ACCOUNTS.IN

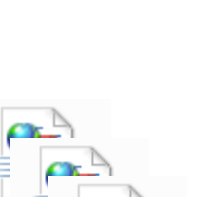

D<sub>t</sub> MQ Service Def.WSDL

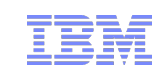

### **图 MQ Input Node Properties - MQ Input**

Description **Basic** 

Advanced

**Input Message Parsing Parser Options** 

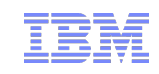

# Database Service Discovery and Data Analysis

- DBMS represents system of record for key business entities
	- Customers, accounts, partners, products… all stored in databases
	- Integration Bus tools discover and represent these key data
	- Integration services extends access to end-user applications
- New integration tools discover key database assets
	- 1. Connect to DBMS
	- 2. Discover source tables
	- Map CRUD operations to service interface
	- Save in canonical WSDL document
		- Custom bindings for SQL access
	- Re-use database WSDL in multiple scenarios
- Many uses for database service definition
	- 1. WSDL contains both logical and physical database information
	- 2. Drag and drop WSDL to automatically create SQL access methods
	- Create new integration service to exploit customized database access
		- End-user application consumes as regular (e.g.) web service
- Customize integration services with data analysis
	- Tools for solving the problem of XML document understanding
		- XML message formats can be structurally diverse
		- 1. Often useful to semantically interpret related elements, e.g. healthcare CDA exchange format

Service Interface

**DatabaseService** STAFFG OPS GROUP း<br>ကျွန်ပြင်ပွင့် Participation

> <sup>[b]</sup> retrieveStaffq [<sup>16</sup>∴ retrieveStaffqResponse

<sup>63</sup> createStaffg <sup>[3]</sup> createStaffq

- 1. New Data Analysis Perspective provides a collection of useful data views
	- Model data based on input element XML; understand and visualise related elements
	- Generate resources (subflows, maps) that allow transformation between modelled elements

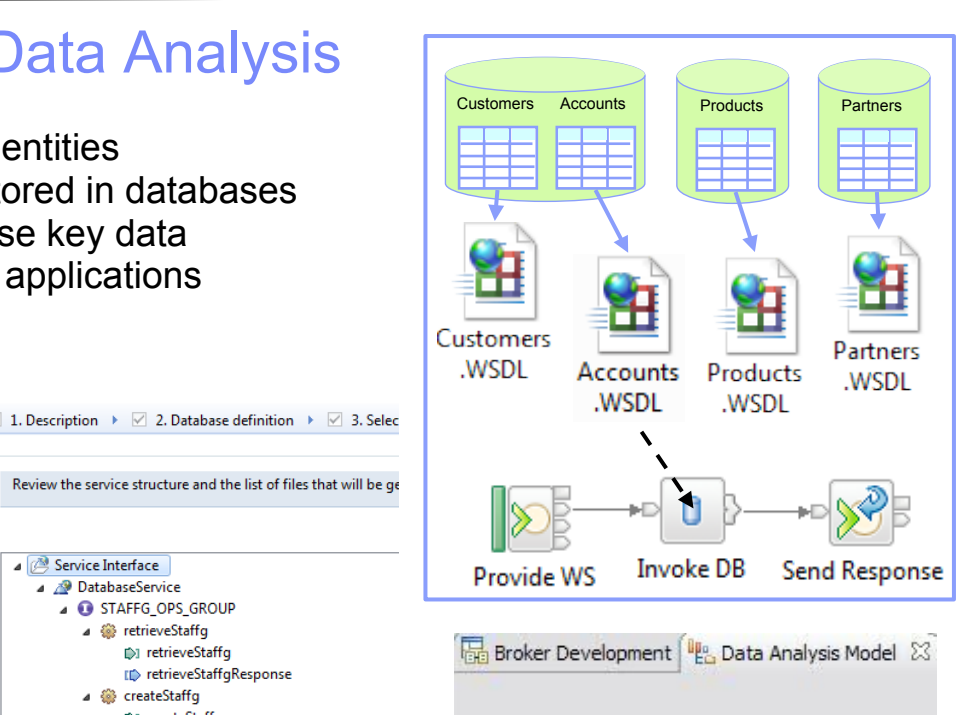

Model derived from analysis of 2 documents

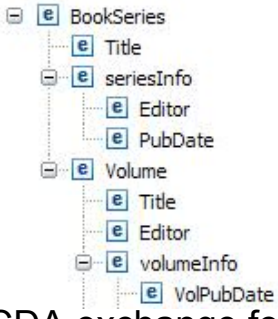

#### C | A GitHub, Inc. [US] https://aithub.com/DFDLSchemas

### Easy Data Modelling with DFDL

- Simple & powerful open standard for data modelling<br>
For use in IBM and non-IBM products<br>
e.g. Integration Bus, Rational Performance Test
	- - Server, InfoSphere MDM V11, Rational Test Virtualization Server, Rational Test Workbench, Rational Developer for System z …
		- May also be used in standalone applications
	-
	- DFDL web community now active Public GitHub repositories for DFDL models Including HL7, ISO8583 and TLOG Commercial and scientific formats Collaborative development of models
		-
		-
		-
- Support more features of the DFDL specification<br>
User-defined variables in DFDL expressions<br>
TLOG packed numeric fields<br>
Delimited binary data<br>
Fields lengths given by regular expressions
	-
	-
	-
	-
- 
- **Improved performance**<br> $-$  ~20% parsing and serializing gain over V8.0.0.1<br> $-$  Improved deployment times
	-
- Usability Improvements to the DFDL editor<br>
Copy and paste of schema objects<br>
More refactoring operations
	-
	-

 $\blacksquare$  Repositories *G* Members Find a Repository **ISO8583** DFDL schemas for ISO8583 Last undated 8 minutes and **IBM4690-TLOG DFDL Schemas for** DFDL schemas for Transaction Log data emit **Commercial and** Last updated a day ago **Scientific Data Formats DFDLSchemas** dfdlschemas.github.com Web pages for DFDLSchemas organization

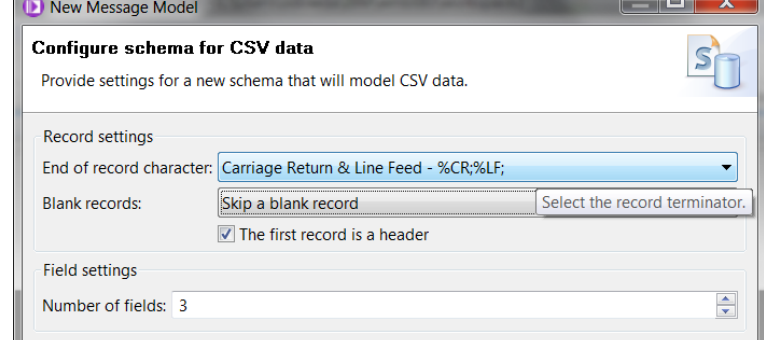

DFDL Test - Parse: Runs the DFDL parser with the provided physical input data and Status: Parsing completed: Thu Jun 14 12:06:05 BST 2012

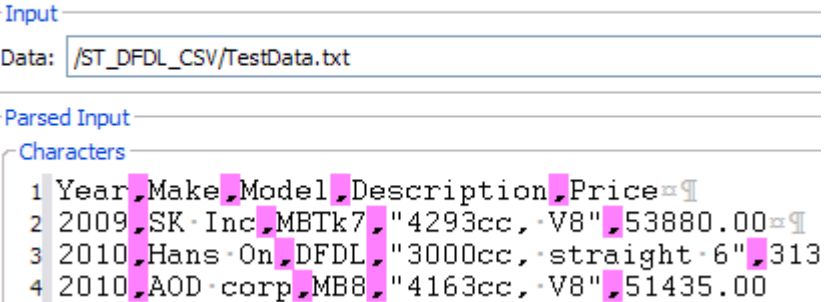

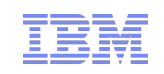

### Graphical Transformations The State of the State Mapper

- IBM Graphical Data Mapper (GDM)
	- Visually map and transform source to target data
	- GDM designed for whole IBM product set, e.g.
		- Integration Bus V9, WebSphere Message Broker v8, DataPower
		- InfoSphere Master Data Management v10, Integration Designer v7.5/v8
		- Rational Application Developer for WebSphere Software v8.5
		- Rational Software Architect v8.5, RSA for WebSphere Software v8.5
		- Other products yet to announce
	- Rich feature set and simplicity make this a good default transformation choice
- Directly access stored procedures from within a map
	- Complements existing database select, insert, update, delete
	- Incorporate user-defined database functions into your graphical transforms
- Maps available to user patterns
	- Graphical creation of flows which require transformation logic
		- e.g. new input or output messages
	- Invocation of mapper when pattern instances are generated
	- User guidance through HTML pattern help and task list
	- Patterns to demonstrate include CRM account mapping
- § Migration of pre-V8 maps to IBM GDM
	- Most sophisticated maps can now be converted in a single step
	- Editor provides enhanced feedback about conversion to assist user understanding

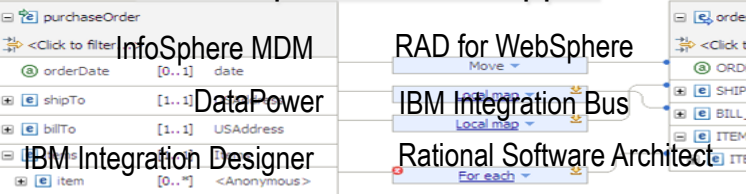

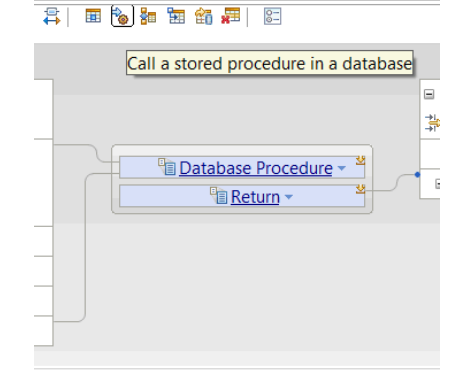

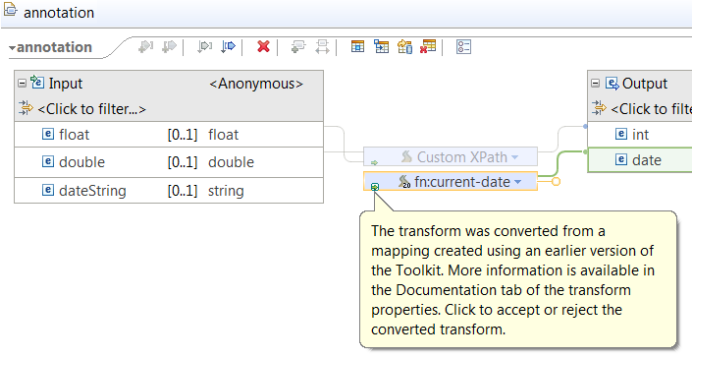

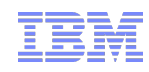

### Natural Integration with WAS Admin Console

- IIB is a compelling choice for WebSphere Application Server
	- WAS provides efficient application development and delivery
	- New tools to simplify learning curve for WAS users
	- Addresses administrator requirements
	- Supported on WAS V7 and V8.x
- § WAS Admin Console Broker Plug-in
	- Varied set of IIB administration tasks available
		- Connect to multiple local or remote integration nodes
		- View available execution groups and their current status
		- View services, applications, libraries, message flows
		- View IIB console help topics
	- Uses standard features for ease of configuration
		- Role-based access to prevent unauthorized administration
		- REST APIs for local and remote management
	- Use WAS Admin Console for WAS centric administrator
		- Complements IIB Web UI for IIB-centric administrator
	- Design allows for future modification of integration resources, start, stop etc.
- § Fully compatible with WAS ND
	- Integration feature operates at cell level
	- The configuration data is stored by the Deployment manager
	- All Application Servers have access to cell level configuration data

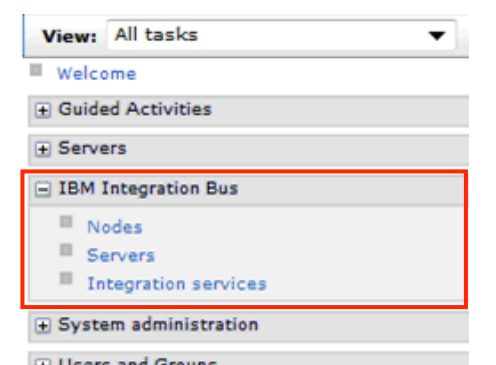

#### tegration pode

#### **Integration nodes**

Use this page to view a list of integration nodes. An integr must create a connection to an integration node, before y

#### **El Preferences**

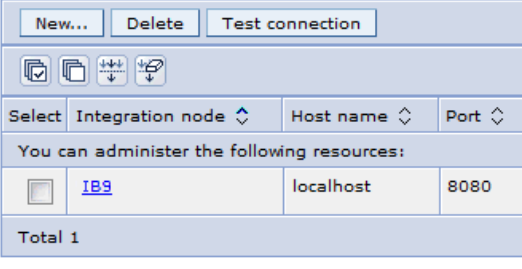

#### Services

Use this page to view WebSphere Message Broker serv specified operations that are implemented as separate

#### El Preferences

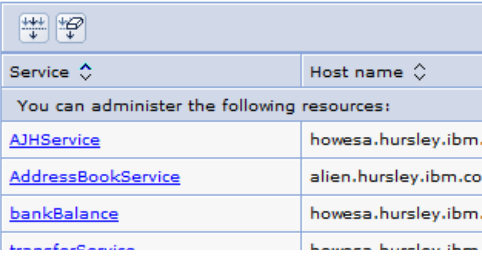

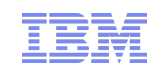

### WAS Service Mapping for Application Developers

- § Provides basic mapping, routing and versioning capabilities to applications
	- Scenarios include service versioning and meet-in-the-middle interfaces
	- Uses existing developer skills and tools, e.g. Java and RAD
	- Service Mapping pipeline invoked directly from application
	- Delivered as part of WebSphere Application Server
	- Service Mapper can generate events for Integration Bus
		- Enables audit, replay and out-of-band processing
- § Developer experience enables mapping between Application Server services
	- Line-of-business application developer calls service from within application logic
	- New WAS mapping service intercepts, maps and reroutes WS calls accordingly
	- Uses existing application developer tools
		- Develop service maps directly within RAD using standard GDM technology
		- Configure and enable in WAS Admin Console
	- Map between services without leaving WAS runtime environments for high efficiency
		- Included in WAS v8.5.5 no additional install or license required
- § IIB consumes events from service mapping for "system of awareness"
	- Service map invocations can emit business events
		- Just like IB integration flows, can be captured, recorded and replayed
	- Built on GDM technology with interface mapping
		- Allows for future hosting of same service maps inside Integration Bus

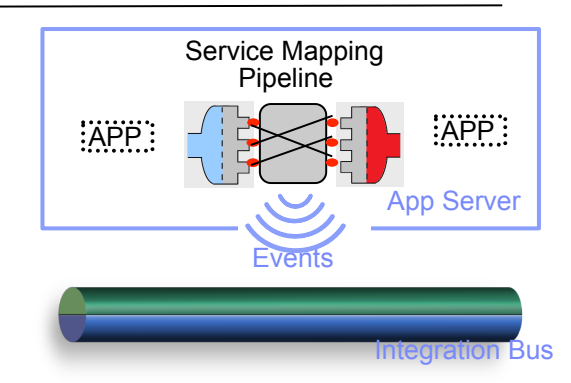

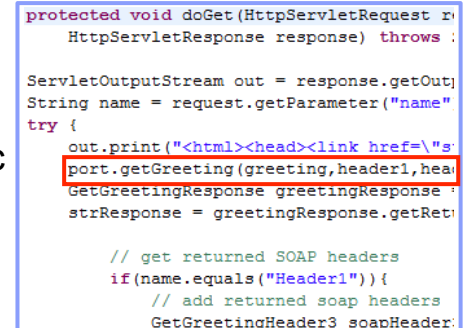

#### Create a new Local Mapping Service

Now configure the local mapping service setting:

Specify the intercepted provider service details

#### **Service Settings**

http://test

This panel is for conflouring the local mapping service input all required fields. The user can use look up to n address. This will automatically fill the other fields. Th multiple results.

\* Endpoint address of Intercepted service

http://myserver.example.com:9095/myservice

\* Target namespace for service and port

### Easily Integrate with Appliance-based Messaging

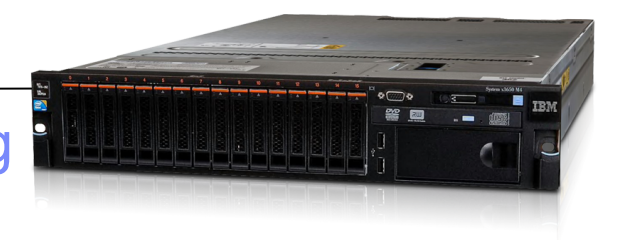

- Introducing IBM MessageSight
	- An appliance-based messaging server built on special purpose hardware
	- Supports very large numbers of connected clients and devices, and high volumes of messages
	- Secures the edge of the enterprise and enables use cases like mobile and telemetry
- Two new patterns for integrating IBM MessageSight with backend systems
	- Covers common use cases for bi-directional connectivity
	- Use of JMS enables standards-based appliance connectivity that is also extensible to other providers
	- Pattern design allows for future selection of high performance, standard MQTT as protocol

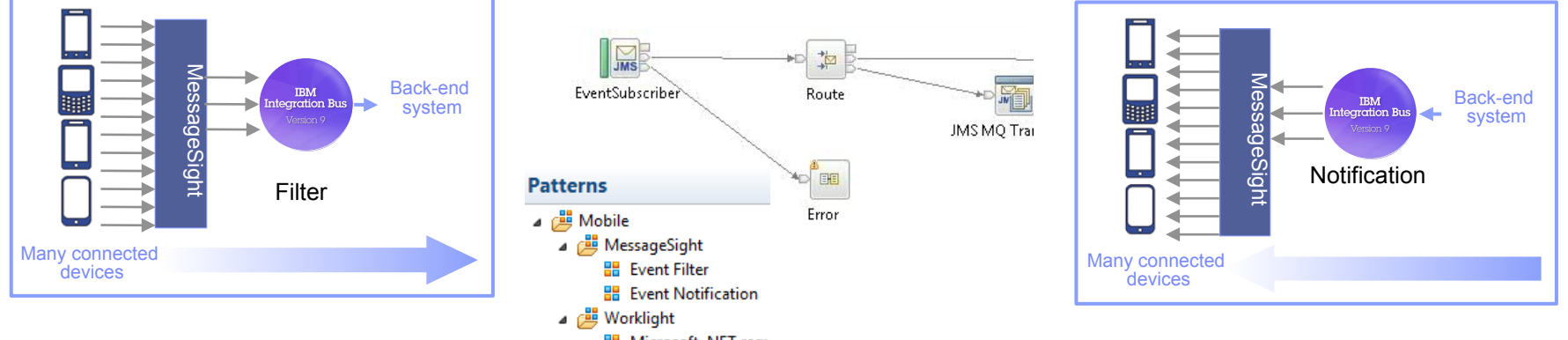

- 1) Event Filter Pattern
	- Messaging appliance routes inbound events into the broker via JMS
	- The broker narrows down events using decision service and inserts the subset into backend systems
- 2) Event Notification Pattern
	- The broker detects an event from a backend system (e.g. message queue, database trigger)
	- Broker fans out event via JMS to the appliance to interested connected clients

#### MyVar = Cache.Value;

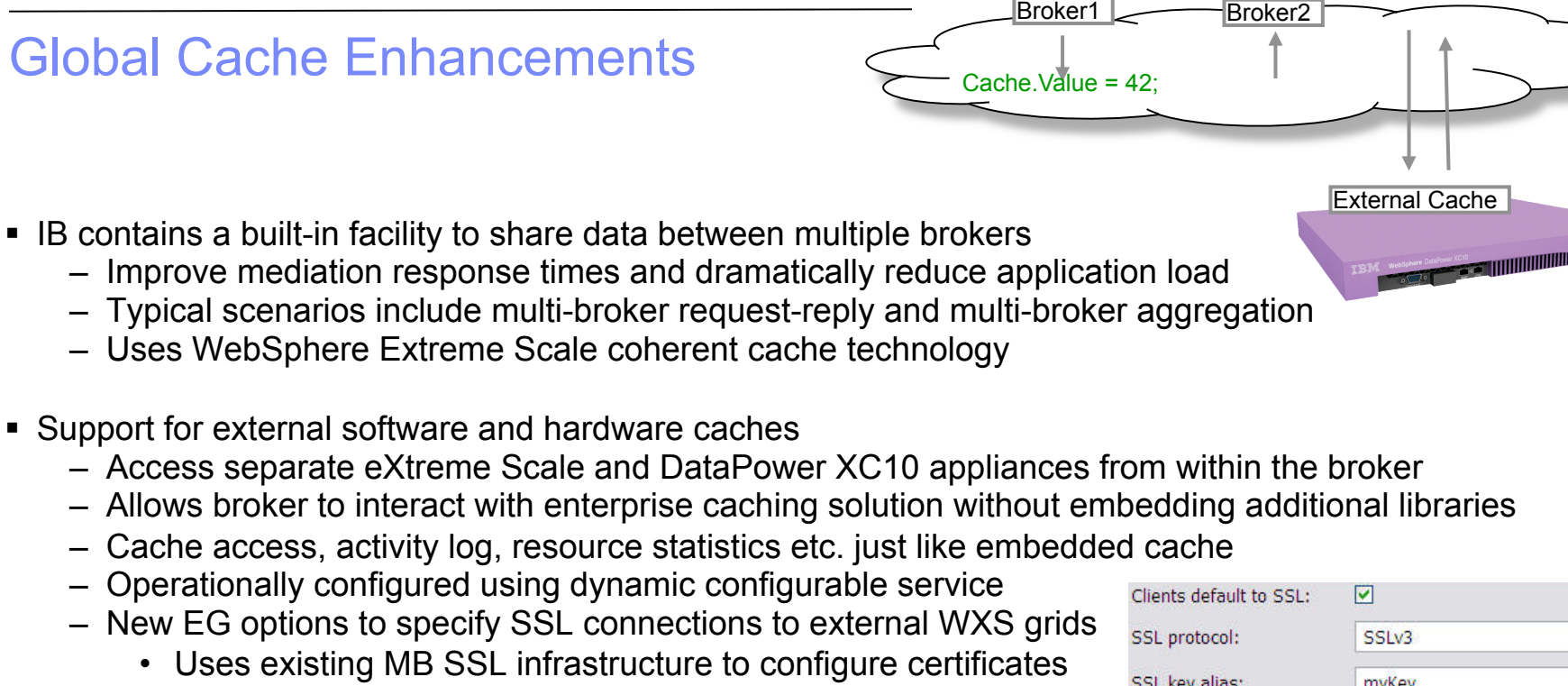

- Cache Expiry options
	- New getGlobalMap() variant to set the time to live for data in the embedded global cache. MbGlobalMap evictMap = MbGlobalMap.getGlobalMap("...", new MbGlobalMapSessionPolicy(30)); evictMap.put("key", "val");
	- Specify a value in seconds. The default value is 0, which means data never gets automatically removed.
- § Programming and operational enhancements
	- Insert and lookup map data using a wider range of Java object types for simplified programming logic
	- Support for highly available multi-instance configurations

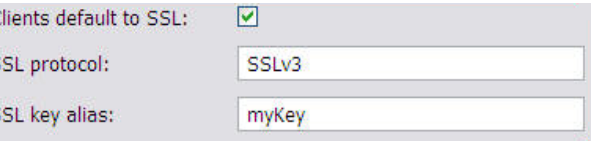

### **MEXICO HTTP Request Node Properties - HTTP Request**

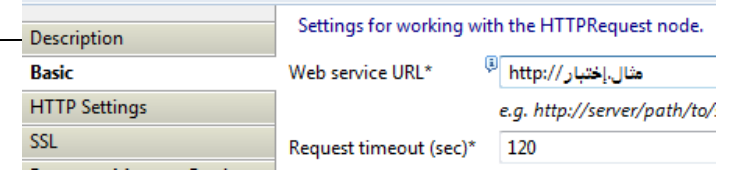

- HTTP and SSL Enhancements
- Internationalized Domain Name Support
	- Allows HTTP traffic to interact with hostnames containing language-specific characters
	- Applicable to all hostname lookups in the Broker: HTTP, JMS etc.
	- Uses standard "punycode" encoding as required by RFC 3490
- Multiple Kerberos userids within the same execution group
	- Remove the current restriction of one user ID per execution group per Kerberos realm
	- Allows different Kerberos accounts for different outbound webservices on the same EG
- SSL Key Aliases
	- Allows SSL-based nodes to specify a "key alias" to identify the correct key for a given connection
	- Allows broker to communicate with a large number of remote servers using different keys
	- Works with all SSL enabled nodes including HTTP, SOAP, TCPIP, WSRR, LDAP, JMS, WS-Trust etc.
	- Works for both client and server connections, using either one-way or mutual authentication
	- Specify as node property or override using LE, e.g. LocalEnvironment.Destination.HTTP.KeyAlias
- Improved Support for HTTP Basic Auth
	- Failure responses on SOAP nodes now correctly respond with HTTP 401 rather than 500
	- WWW-Authenticate header also now included in the 401 response
		- Field describes the style of authentication (e.g. basic, digest) and realm information
		- Avoids errors when connecting with clients expecting it (e.g. web browsers)
- CRL Checking
	- Certificate Revocation Lists provide a means to check client certificate validity
	- New support to allow IB to check CRLs when acting as an HTTP provider
	- Complements existing client-side support
		- e.g. using the checkRevocation/enableCRLDP Java properties

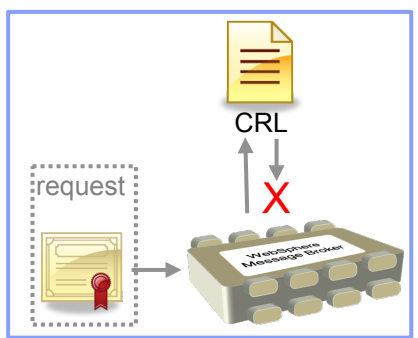

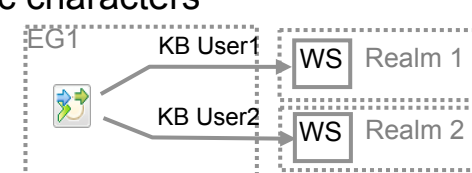

#### **IBM Integration Bus V9 CONSIDENT CONSIDENT** CONSIDENT CONSIDENT CONSIDENT CONSIDENT CONSIDENT CONSIDENT CONSIDENT CONSIDENT CONSIDENT CONSIDENT CONSIDENT CONSIDENT CONSIDENT CONSIDER THE CONSIDENT CONSIDENT CONSIDENT CO

### Improvements for our z/OS Users

- IBM Integration Bus is a compelling choice for z/OS users
	- Broad connectivity options to support processing of z/OS subsystems
		- WAS, CICS, IMS, DB2, File…
	- Makes use of z/OS specific features such as Sysplex, security, automatic restart and WLM
	- New IIB features demonstrate commitment to the z/OS platform
- Standard Edition Pricing on z/OS
	- New entry-level edition offers flexibility to fulfil either broad-capability or high-performance scenarios
- Different users per execution group
	- The userid associated with each execution group address space is now configurable on z/OS
	- The execution group exhibits that userid for all resource manager interactions (e.g. MQ, DB2)
	- Configurable via execution group profile; takes effect when an execution group is started
- Co-ordinated transactions for CICS requests
	- The CICSRequest node now supports broker coordinated transactions (one-phase commit)
	- Allows multiple requests to a CICS server to be handled as part of the same transaction
- Activity log for CICS transactions
	- Provides a high-level overview of the recent interactions between IBM Integration Bus and CICS
	- Includes CICS invocation successes, failures, abends, security, timeouts and transactional state

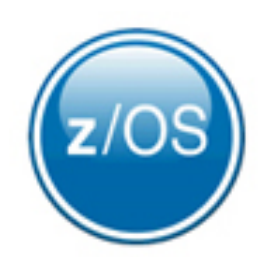

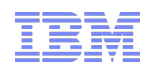

### Other Features Our Users Requested

- Developer Edition
	- Free edition of IB with all nodes available and no time limitations
	- Throughput rate limited to 1TPS per integration flow
	- Assistance through user community (e.g. mqseries.net)
		- No formal IBM support
	- Simple to download, install and use
		- Single installation package contains ALL required software:
			- MQ 7.5, Integration Bus (Runtime, Toolkit, Explorer)
		- Available on Windows and Linux platforms
- DFDL may be used in standalone applications

 $\mathbf{C}$   $\Box$  www.ibm.com/software/products/us/en/integration **IBM Integration Bus** Product video  $\rightarrow$  Launch Video **Download Developer Edition** 

**IBM Integration Bus - Unit >** 

- Strategic modelling technology now available as separable components
- Simple to configure: Install Integration Bus, copy DFDL libraries to appropriate location
- Flexible statistics output
	- Performance statistics can now be directed to multiple destinations (publication, user trace, SMF)
- Sub-second timeout on Aggregation nodes
	- More granular timeout values (ms) can now be specified on the aggregation nodes
	- Allows for quicker timeouts when aggregating data from usually fast responding systems
- ODBC Database verification (Linux/UNIX)
	- Broker environment, and ODBC connections defined both to the broker and in odbc.ini are verified
	- Run at broker startup (or with the  $mgsicvp$  command) ensures early capture of potential problems

### Healthcare Connectivity Pack V8 Updates

- Integration with medical imaging applications (DICOM)
	- High value use cases including expert second opinion and pre-fetch on admission
	- Nodes support the DICOM commands (FIND, MOVE and STORE)
	- Pattern provide end-to-end solution for DICOM integration
- Healthcare analytics
	- CDA has gained great traction worldwide for sharing healthcare information
	- Tooling to quickly and easily extract meaningful information from clinical documents
	- Supports real-time analytics, reporting and publication of CDA and DICOM data
- Data modelling and transformation enhancements
	- Industry standard DFDL for HL7 v2.x modelling
	- JAXB for Java based HL7 data transformation
	- Compelling for clients migrating from Oracle eGate/JCAPS
- Certification with IHE industry initiative (alongside IBM Initiate)
	- Includes generating ATNA audit messages to an IHE repository
	- Often asked for by clients and business partners!
	- Close integration with IBM Initiate Patient and provider

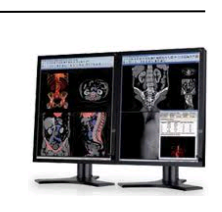

**DICOMEindMove** 

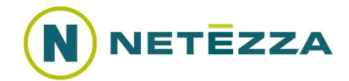

**DICOMInput** 

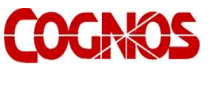

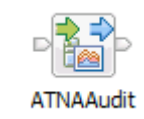

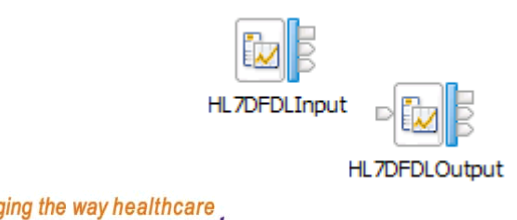

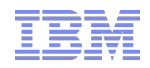

### IBM Integration Bus V9 - Summary

- IBM Integration Bus is IBM's Strategic Integration Technology
	- Single engineered product for .NET, Java and fully heterogeneous integration scenarios
	- Unparalleled range of connectivity options and capabilities
	- Supports users' range of experience & needs
	- Industry leading performance in a broad range of scenarios
- A strong feature set for V9 and beyond
	- We are working on a significant number of features for the next evolution of Message Broker tech
		- More to come this is not a definitive list!
	- Continuous delivery throughout 2013 and beyond; features rolled back as available
	- Builds on the continued success of V7 and V8 major engineering releases
	- Content heavily influenced by user requirements, participation and feedback
- Diverse connectivity requirements
	- Simple & Productive to make connectivity easy and powerful
	- Universal & Independent to connect everything you need in the way you want to manage it
	- Industry Specific & Relevant to help solve business problems
	- Dynamic & Intelligent to create flexible solutions that provide business insight
	- High Performing & Scalable to maximize hardware and grow with you

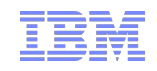

### Trademark Statement

- IBM and the IBM logo are trademarks of International Business Machines Corporation, registered in many jurisdictions. Other marks may be trademarks or registered trademarks of their respective owners.
- Microsoft, Windows, Windows NT, and the Windows logo are trademarks of Microsoft Corporation in the United States, other countries, or both.
- Java and all Java-based trademarks and logos are trademarks or registered trademarks of Oracle and/or its affiliates.
- Linux is a registered trademark of Linus Torvalds in the United States, other countries, or both.
- UNIX is a registered trademark of The Open Group in the United States and other countries.
- Netezza® is a trademark or registered trademark of IBM International Group B.V., an IBM Company.
- Worklight® is a trademark or registered trademark of Worklight, an IBM Company.
- Other company, product and service names may be trademarks, registered marks or service marks of their respective owners.
- References in this publication to IBM products and services do not imply that IBM intends to make them available in all countries in which IBM operates.